# BBQSQL

Ben Toews Scott Behrens

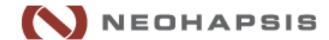

#### Who are we?

- Ben Toews
  - Security Consultant / Researcher at Neohapsis
- Scott Behrens
  - Security Consultant / Researcher at Neohapsis

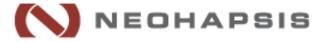

## Why are we here?

- BBQSQL
  - o New dog, old trick
    - Exploits Blind SQL Injection
  - O New dog, new trick
    - Fast
    - Easy
    - Gets those hard to reach spots

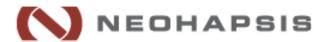

## SQL What?

- Structured Query Language (SQL)
  - O Language for interacting with database
- SQL Injection
  - O Inject syntax into an application's SQL queries

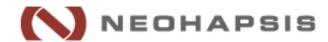

# Basic SQL Injection

#### Normal Case:

```
UNAME = "mastahyeti"
PASS = "s3cret"
QUERY = "select * from users where pass=md5
('"+PASS+"') and uname=""+UNAME+"'";
QUERY evaluates to:
select *
from users
where pass=md5('secret')
and uname='mastahyeti'
```

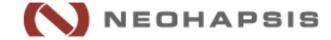

# Basic SQL Injection

#### SQL Injection Case:

```
UNAME = "pwned' or '1'='1";
PASS = "pwned";
QUERY = "select * from users where pass=md5
('"+PASS+"') and uname=""+UNAME+"'";
QUERY evaluates to:
select *
from users
where pass=md5('pwned')
and uname='pwned' or '1'='1'
```

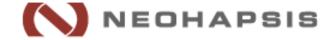

- Still trying to alter SQL syntax
- Dumping database
- More complex SQL syntax

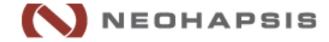

#### Blind SQL Injection Case:

```
UNAME = "' or (ASCII (SUBSTR (SELECT user (),
(1,1) > 63) --";
PASS = "";
QUERY = "select * from users where pass=md5
('"+PASS+"') and uname=""+UNAME+"'";
QUERY evaluates to:
select *
from users where pass=md5('')
and uname='' or (ASCII(SUBSTR(SELECT user(),
1,1))>63) --'
```

```
select *
from users where pass=md5('') and
  uname=''
  or (
    ASCII (
                          << char -> int
      SUBSTR (
                         << slice string
        SELECT user() << current user</pre>
      , 1, 1)
                         << first char
                          << 63 = '?'
    ) > 63
                          << comment
```

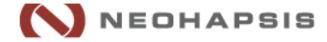

- Binary (or other) search for each character
- One character at a time
- Time consuming

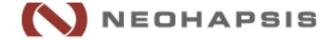

- Lots of excellent tools out there
  - o sqlmap, sqlninja, BSQL Hacker, the Mole, Havij, ...
- Lots of great features
  ^^^^^
  good job guys...
- If these tools don't work
  - You end up writing a custom script, test, debug, test, debug...
- What if there was a way to simplify tricky Blind SQL Injection attacks...

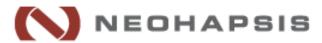

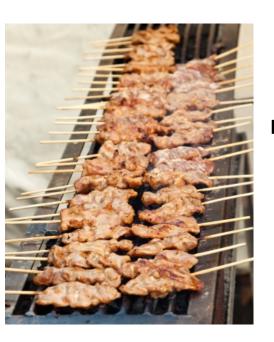

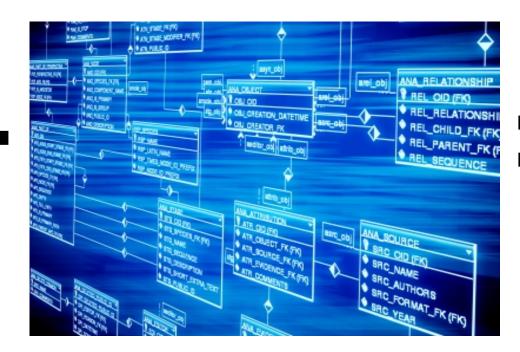

# BOSQL

doesn't care about your data!
doesn't care about your database!

#### BBQSQL

- Exploits Blind SQL Injection
- For those hard to reach spots
- Semi-automatic
- Database agnostic
- Versatile
- Fast
- Fast
- Did we mention it is fast?

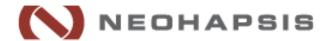

- Must provide the usual information
  - O URL
  - o HTTP Method
  - o Headers
  - o Cookies
  - Encoding methods
  - o Redirect behavior
  - o Files
  - o HTTP Auth
  - o Proxies
  - 0 . . .

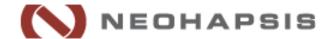

- Provide two additional pieces of info
  - O Specify where the injection goes
  - O Specify what syntax we are injecting

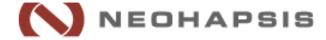

The injection can go ANYWHERE:

```
O url => "http://google.com?vuln='${query}"
O data => "user=foo&pass=${query}"
O cookies => {'PHPSESSID':'123123','FOO':'BAR${query}'}
```

- doesn't understand data doesn't care about your annoying:
  - serialization format
  - processes and rules
  - encodings

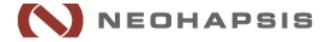

- The query specifies how to do binary search:
  - O query => "' and ASCII(SUBSTR((SELECT data FROM data LIMIT 1 OFFSET \${row\_index:1}), \${char\_index:1}, 1))\${comparator:>}\${char\_val:0} #"
- Database agnostic
- Doesn't care about your annoying:
  - O SQL syntax
  - Charset limitations
  - o IDS/IPS

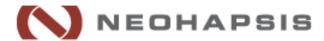

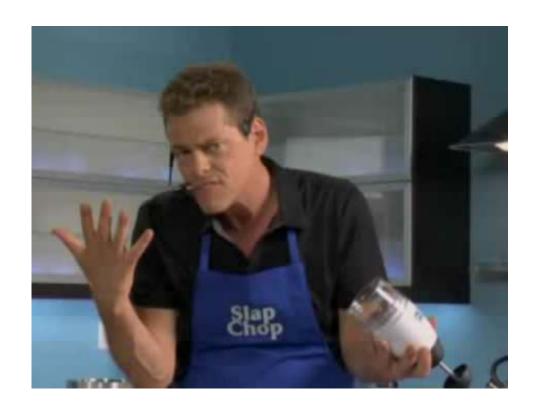

# Demo?

# BBQSQL: Speed

- Concurrent HTTP requests
- Multiple search algorithms
  - o Binary search
  - o Frequency based search

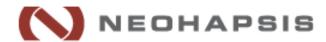

## BBQSQL: Speed

- Concurrent HTTP requests
- Multiple search algorithms
  - o Binary search
  - o Frequency based search

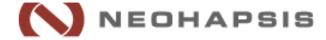

# BBQSQL:grequests

grequests = gevent + requests

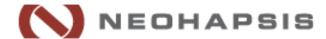

# BBQSQL:grequests

grequests = gevent + requests

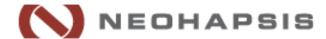

# BBQSQL:gevent

"gevent is a coroutine-based Python networking library that uses greenlet to provide a high-level synchronous API on top of the libevent event loop"

-http://gevent.org

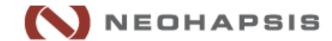

# BBQSQL:gevent

- Coroutine ~ function
- You spawn many simultaneous coroutines
- Only one runs at a time
- When a coroutine encounters blocking (network IO) it yields and allows the next coroutine to run while it waits
- This forms an event-loop
- Functionally, it appears to act like threading

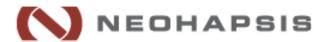

# BBQSQL:grequests

grequests = gevent + requests

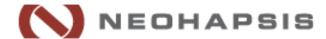

# BBQSQL:requests

#### "HTTP For Humans"

-docs.python-requests.org

- Awesome HTTP API built on top of urllib3 in Python
- Written/maintained by Kenneth Reitz
  - API designing badass

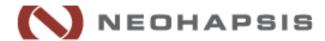

# BBQSQL:grequests

grequests = gevent + requests

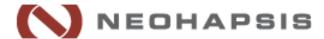

# BBQSQL: grequests

Good Evented HTTP for Python

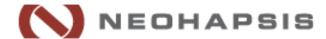

# BBQSQL: Speed

- Concurrent HTTP requests
- Multiple search algorithms
  - O Binary search
  - o Frequency based search

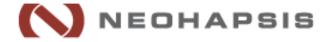

# BBQSQL:Binary Search

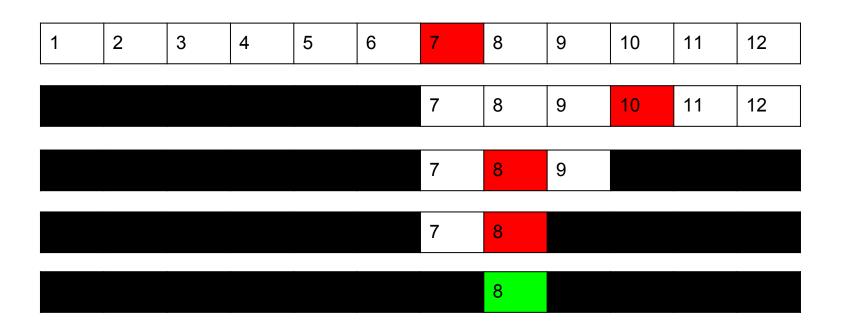

Average Case: O(log(n))

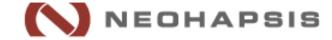

# BBQSQL: Speed

- Concurrent HTTP requests
- Multiple search algorithms
  - o Binary search
  - Frequency based search

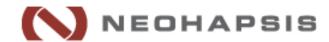

# BBQSQL:Linear Search

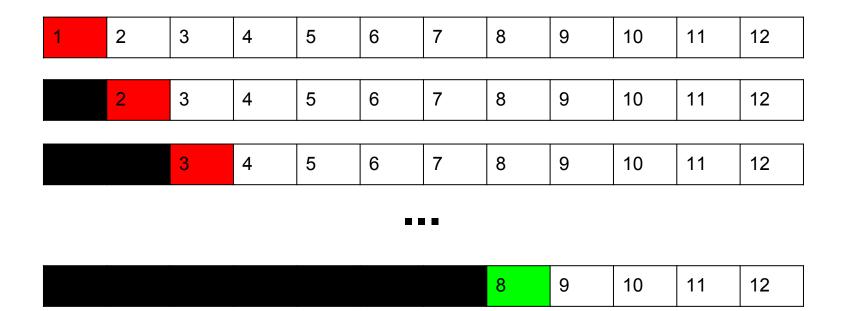

Average Case: O(n/2)

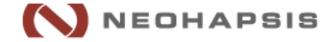

# BBQSQL: Frequency

- Analysed lots of books, source code, CCs, SSNs :P
- Most common characters are [' ', 'e', 't', 'o', 'a']
- Most likely characters to follow'e' are [' ', 'r', 'n']

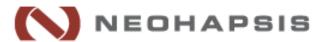

# BBQSQL: Frequency

- Very fast against non-entropic data:
  - o English
    - ~10 requests/character
  - o Python
    - ~8 requests/character
  - O Credit card numbers
    - ~5.5 requests/character
- VS. binary search
  - o English
    - ~12 requests/character

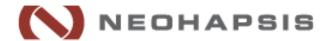

### BBQSQL:UI

- UI is built using source from Social Engineering Toolkit(SET)
  - o Thanks Dave (ReL1K) Kennedy!
- Input validation is performed on each configuration option in real time to prevent snafu
  - O You don't have to wait till you type up a huge request on the CLI and find out your 600 char POST data is malformed!

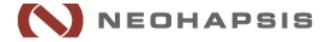

# BBQSQL:UI

- Configuration files can be imported and exported through UI or CLI
   Uses ConfigParser so easy to work with
- Can export attack results as CSV file

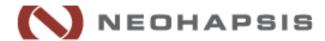

#### Credits

- Wikipedia (math is hard)
- Neohapsis Labs
- Image links are embedded in presentation
- Relik SET <a href="https://www.trustedsec.com/downloads/social-engineer-toolkit/">https://www.trustedsec.com/downloads/social-engineer-toolkit/</a>

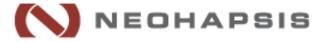

#### Thanks

Ben Toews - @mastahyeti
Scott Behrens - @helloarbit

**BBQSQL** 

github.com/neohapsis/bbqsql

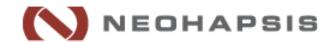